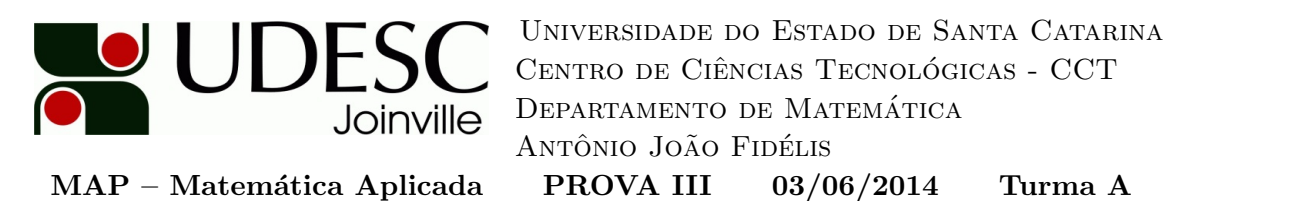

 $\hat{E}$  proibido o uso de telefone celular, smartphones, tablets ou calculadoras programáveis, assim como o empréstimo de materiais durante a prova. Só é permitido o uso de calculadora científica comum. Aproximações numéricas serão desconsideradas. O desenvolvimento de todos os cálculos deve estar presente na prova.

Nome: Assinatura:  $\Delta$ 

1) [2,5 pontos] Parametrize a parte do paraboloide circular com concavidade voltada para o semi-eixo  $Oy$ , que está no primeiro octante, de vértice a origem, cujo intercepto com o plano  $y = 4$  é a circunferência  $x^2 + z^2 = 9$ . Informe os limites dos parâmetros e determine sua área.

2) [2,5 pontos] Determine o fluxo do campo vetorial  $\vec{F} = (-y, x, -z)$  através da superfície  $x^2 + 3y^2 + 2z^2 = 4$ , com  $x \geq 0$ , com vetor normal de direção de elemento de área apontando para fora.

3) [2,5 pontos] Determine o fluxo do campo  $\vec{V} = (x^2, yz + x, y - x)$  com vetor normal apontando para a parte côncava da superfície parabólica  $y = 2z^2$ , de  $-3 \le x \le 3$  e  $0 \le y \le 5$ .

4) [2,5 pontos] Use o Teorema de Stokes para calcular o trabalho para deslocar uma partícula em torno do perímetro do retângulo  $0 \le x \le \pi$ ,  $0 \le y \le 1$ , e  $z = 3$ , no sentido anti-horário, sob a ação de  $\vec{g} = (\sin(z), -\cos(x), \sin(z)).$ 

$$
\vec{r}(u,v) = x(u,v)\hat{i} + y(u,v)\hat{j} + z(u,v)\hat{k}, \ u,v \in R \qquad \vec{n} = \pm \frac{\frac{\partial \vec{r}}{\partial u} \times \frac{\partial \vec{r}}{\partial v}}{\left|\frac{\partial \vec{r}}{\partial u} \times \frac{\partial \vec{r}}{\partial v}\right|}
$$

$$
a(S) = \iint_R \left| \frac{\partial \vec{r}}{\partial u} \times \frac{\partial \vec{r}}{\partial v} \right| du \, dv \qquad a(S) = \iint_R \sqrt{1 + \left(\frac{\partial z}{\partial x}\right)^2 + \left(\frac{\partial z}{\partial y}\right)^2} dx \, dy
$$

$$
\iint_S f \, dS = \iint_R f(\vec{r}(u,v)) \left| \frac{\partial \vec{r}}{\partial u} \times \frac{\partial \vec{r}}{\partial v} \right| du \, dv = \iint_R f(x, y, z(x, y)) \sqrt{1 + \left(\frac{\partial z}{\partial x}\right)^2 + \left(\frac{\partial z}{\partial y}\right)^2} dx \, dy
$$

$$
\Phi = \pm \iint_S \vec{f} \cdot \vec{n} \, dS = \pm \iint_R \vec{f}(\vec{r}(u,v)) \cdot \left(\frac{\partial \vec{r}}{\partial u} \times \frac{\partial \vec{r}}{\partial v}\right) du \, dv = \pm \iint_R \left[ -f_1 \frac{\partial z}{\partial x} - f_2 \frac{\partial z}{\partial y} + f_3 \right] dx \, dy
$$

$$
\iint_S \vec{\nabla} \times \vec{g} \cdot \vec{n} \, dS = \oint_C \vec{g} \cdot d\vec{r} \qquad \iint_S \vec{f} \cdot \vec{n} \, dS = \iiint_T \vec{\nabla} \cdot \vec{f} \, dV
$$